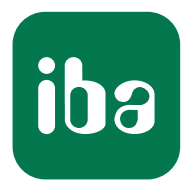

# Sauvegarder des données de mesure ainsi que des évènement et les rendre disponibles immédiatement

ibaHD-Server

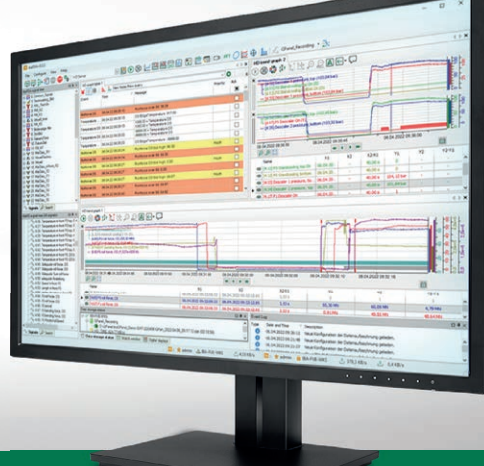

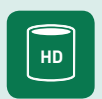

ibaHD-Server Des données historiques immédiatement disponibles

> Systèmes de mesure pour l'industrie et l'énergie www.iba-ag.com

# Des données historiques immédiatement disponibles

Avec ibaHD-Server, vous pouvez sauvegarder en continu des données acquises à l'aide de ibaPDA. Retrouvez des événements passés en un clic de souris. Naviguez et zoomez rapidement d'une vue annuelle, mensuelle ou hebdomadaire, jusqu'à la milliseconde près. Utilisez ibaHD-Server pour analyser vos données sur une longue période et créer automatiquement des rapports journaliers, d'équipe ou mensuels.

# En bref

- **›** Enregistrer en continu des données de mesure et des événements sur une longue période
- **›** Enregistrement simultané depuis plusieurs systèmes ibaPDA et import de fichiers de données
- **›** Accès direct aux données historiques et commandes de visualisation intuitives telles que feuilleter, faire défiler, aller à une date
- **›** Fonction zoom rapide, d'une vue annuelle, mensuelle ou hebdomadaire, jusqu'à la milliseconde près
- **›** Affichage et filtrage des événements historiques et visualisation commune avec des données de mesure
- **›** Le stockage de données de mesure et d'informations supplémentaires dans des phases définies permet d'analyser rapidement des équipes, des étapes de processus, etc.
- **›** Analyse sur le long terme de données historiques avec ibaAnalyzer et ibaDaVIS
- **›** Calcul automatique d'indicateurs de performance et création automatique de rapports avec ibaDatCoordinator et ibaAnalyzer
- **›** API ouvrant l'accès aux données historiques d'applications tierces

## Enregistrement de données en continu sur de longues périodes

Grâce à sa capacité à stocker des données de mesure en continu sur de très longues périodes, ibaHD-Server offre, en tant que plateforme de données centrale et ouverte, des possibilités d'analyse uniques pour différentes données et exigences.

L'application permet par ailleurs d'affecter des données de mesure et des informations complémentaires à des phases définies. Les phases désignent une période de temps qui englobe par exemple une section de processus, comme le changement de produit. Les phases permettent de combiner les avantages des fichiers DAT déclen-

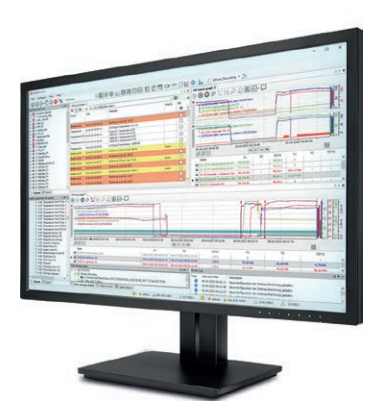

chés et la sauvegarde longue durée en continu dans ibaHD-Server.

Dans le serveur ibaHD, il est possible de sauvegarder non seulement des données de mesure chronologiques tirées de ibaPDA, mais aussi des événements configurables tels que des commentaires et des KPI (Key Performance Indicators) calculés.

Vous pouvez marquer l'heure de survenue exacte d'événements tels que le début et la fin d'une unité de production, le franchissement de valeurs limite, etc., et les écrire dans le serveur ibaHD. Les événements permettent en outre de délimiter et de retrouver des données de mesure précises. Vous avez en outre la capacité de sauvegarder des données traitées ou des valeurs caractéristiques calculées, combinées aux événements, dans le serveur ibaHD.

Les valeurs caractéristiques de processus calculées ou les informations sur les produits et les lots peuvent être enregistrées en qualité d'événements hors-ligne dans la mémoire basée sur les évènements.

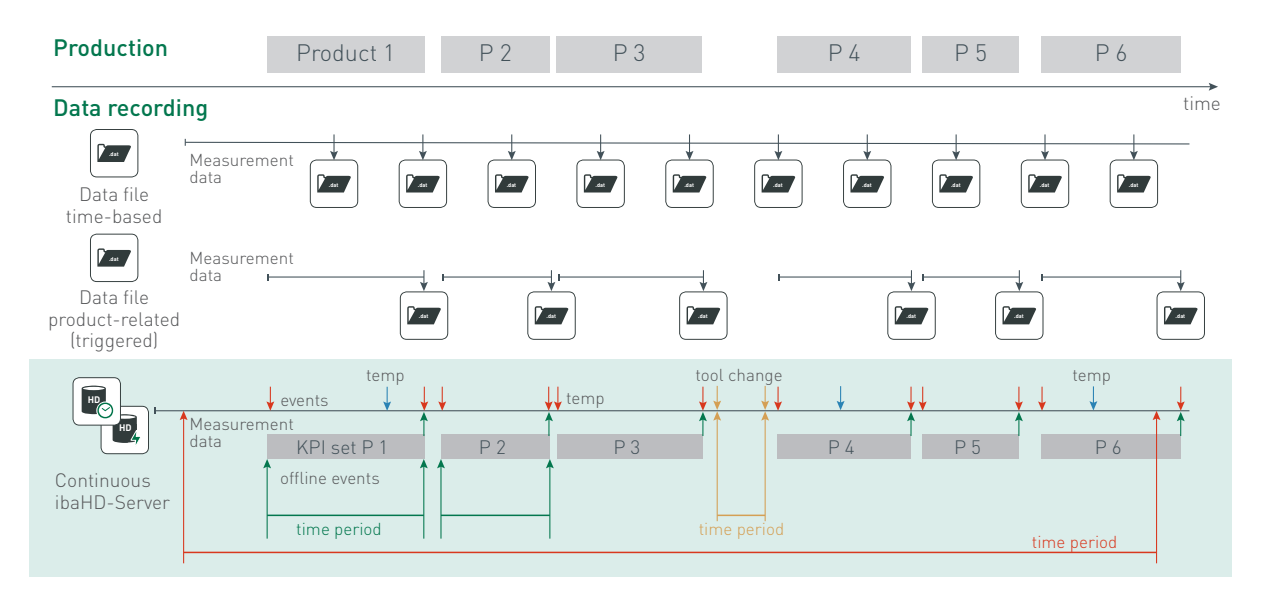

Le graphique illustre le principe de l'enregistrement (déclenché) des données en fonction du temps et du produit dans les fichiers de données, par opposition à l'enregistrement en continu avec ibaHD-Server. Les données de mesure, les événements en ligne et hors ligne peuvent être enregistrés dans le serveur ibaHD. Le concept des phases combine les avantages de l'enregistrement continu avec ibaHD-Server et de l'enregistrement déclenché de fichiers de données.

## Une base de données globale pour une représentation complète du processus

Avec les valeurs issues du post-traitement, les signaux de mesure issus des processus en direct sont directement disponibles dans une base de données globale sur une longue période, ce qui ouvre de toutes nouvelles possibilités d'exploitation.

Comme les données de l'ensemble de l'installation peuvent être enregistrées de manière centralisée à partir de différents endroits et que les fichiers de mesure peuvent être importés à partir de systèmes ibaPDA décentralisés, ibaHD-Server offre en outre une vision complète du processus. Dans les affichages, vous pouvez choisir précisément les périodes et données de mesure qui présentent un intérêt. Il est par exemple possible de visualiser ensemble et de comparer plusieurs installations, machines ou composantes acquises en local.

## Visualisation de la vue annuelle jusqu'à la milliseconde près

Grâce au système spécial de stockage des données de mesure dans ibaHD-Server, il est possible de représenter les signaux de mesure sur toute la période d'acquisition, soit dans un affichage de tendance du client ibaPDA, soit dans la bande de signaux de ibaAnalyzer.

À l'aide d'une simple fonction de zoom, la période affichée peut être décomposée très rapidement en mois, en semaines, en jours ou même jusqu'à la milliseconde. Cela permet de détecter les anomalies soudaines d'un processus continu ainsi que les écarts de tendance qui s'accentuent lentement.

L'enregistrement à long terme des données de mesure avec le serveur ibaHD offre de vastes possibilités d'analyse, par exemple pour la maintenance ou les technologues en processus, en particulier dans les processus continus tels que la fabrication de papier, le raffinage des produits, les processus de fonderie ou le secteur de l'énergie.

### Retrouver rapidement des événements survenus dans le passé

Les messages concernant les changements de produits ou les états de processus inhabituels peuvent être définis comme des événements et enregistrés dans le serveur ibaHD. Les événements sont contrôlés par des conditions de déclenchement et peuvent être complétés par des informations sur l'état actuel à partir de signaux texte ou directement à partir de signaux de mesure du serveur ibaPDA.

Les événements sont affichés dans le client ibaPDA, dans la liste des événements filtrable. À l'aide de requêtes ciblées, par exemple avec une recherche par mot-clé, il est possible de localiser rapidement certains événements dans le passé et d'en examiner plus précisément les circonstances. On peut par exemple se demander : Quand un signal a-t-il franchi une certaine valeur limite ? Quand le nouveau matériau a-t-il été introduit ? Quand une unité de production a-t-elle été achevée ?

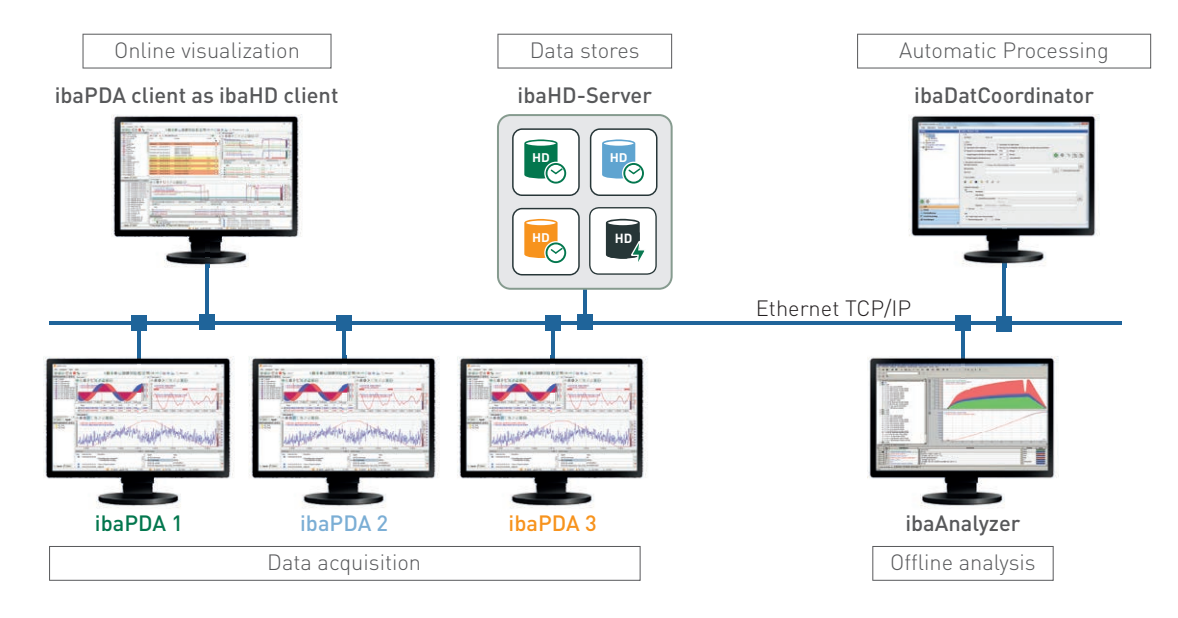

Plusieurs serveurs ibaPDA peuvent écrire sur différents enregistrements HD d'un serveur ibaHD. Les mémoires basées sur les événements peuvent recevoir des données de plusieurs clients ( ibaPDA, ibaDatCoordinator),comme des événements hors ligne, par exemple.

Si l'on clique sur un événement dans la liste des événements, les données de mesure correspondantes et les vidéos enregistrées au moment de l'événement sont immédiatement affichées. Grâce à la combinaison de l'affichage des tendances HD et de la liste des événements, la navigation entre les produits ou les états de processus enregistrés allie simplicité et efficacité.

# Épingler des informations complémentaires directement au moment où elles ont été créées

Des textes prédéfinis ou libres peuvent être placés sous forme d'annotations dans l'affichage des tendances HD. Il est ainsi possible d'insérer des informations supplémentaires au moment correspondant et de les compléter par des images, des documents PDF ou d'autres fichiers.

Dans la liste des événements, les annotations peuvent être affichées, triées, filtrées ou faire l'objet d'une recherche ciblée. Les annotations sont immédiatement visibles pour les autres utilisateurs. Elles facilitent la navigation, par exemple vers un changement de produit commenté ou vers un rapport de laboratoire transmis ultérieurement sur le lot.

## Les phases ouvrent de nouvelles possibilités en termes d'enregistrements et d'analyse

Les phases désignent une plage de temps dans un enregistrement HD temporel, qui englobe par exemple une étape de processus, une équipe ou un jour. Le début et la fin des phases peuvent être fixés par des déclencheurs ou des moments spécifiques.

Les processus concernés seront obligatoirement des processus séquentiels. Même lorsque les produits se dépassent pendant la production, comme par exemple dans un four à sole tournante, il est possible de mettre en place des phases. Des identifiants de produits uniques permettent d'affecter la pièce sans équivoque. Une phase est comparable à un fichier DAT déclenché, mais avec les données de signal présentes dans un enregistrement HD.

Les phases peuvent être enrichies de champs d'information afin de stocker des informations supplémentaires, comme par exemple des signaux texte, des KPI calculés sur la plage de temps ou encore des commentaires. Les utilisateurs peuvent ainsi accéder facilement à tous les signaux correspondants de ces produits ou sections de processus.

Le principe des phases combine les avantages des fichiers DAT déclenchés et la sauvegarde longue durée en continu dans ibaHD-Server.

Les phases sont sauvegardées dans un tableau de base de données. La base de données peut être la base de données interne du serveur ibaHD ou une base de données externe fournie par l'utilisateur.

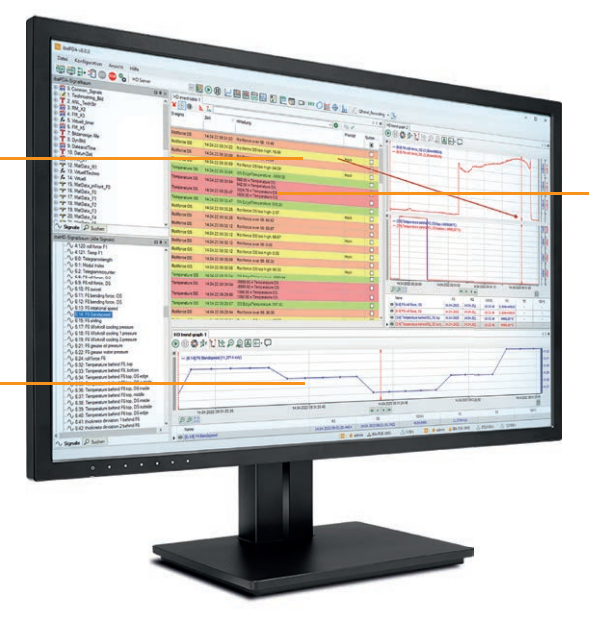

Dans la liste des événements, de nombreuses fonctions de filtrage permettent de trouver rapidement des événements survenus dans le passé. Un clic sur l'événement permet d'afficher les tracés de signal configurés à cet effet au moment de l'événement.

## Toutes les données relatives à une étape de processus disponibles rapidement en un seul coup d'œil

Les signaux de mesure peuvent être agrandis, en partant de la vue d'ensemble de la totalité de la période d'acquisition jusqu'à l'échelle de la milliseconde.

Des informations complémentaires telles que des images, des commentaires ou des rapports peuvent être ajoutées à la liste des événements.

Les phases sont affichées dans le client ibaPDA, dans le tableau des phases filtrable. Des requêtes ciblées, par exemple sur des plages de temps ou des données de production spécifiques, permettent de trouver rapidement les phases appropriées et d'analyser efficacement les signaux et les données qui s'y rapportent.

Si l'on clique sur une phase dans le tableau, les données de mesure qu'elle contient s'affichent immédiatement pour toute la phase. Il est ainsi très facile d'afficher et de comparer des données de processus de différents cycles de processus.

### Des images vidéo pour davantage d'options d'analyse

La combinaison de données historiques et d'images vidéo élargit les possibilités d'analyse des processus ou des dysfonctionnements. Les images vidéo fournissent des informations visuelles supplémentaires partout où les événements sont difficilement mesurables et/ou ne peuvent être acquis avec fiabilité par des capteurs.

Pour cela, il est désormais possible de synchroniser l'enregistrement des données historiques avec les enregistrements vidéo dans ibaCapture. Dans ibaAnalyzer, les données historiques et les séquences vidéo peuvent être visualisées et analysées de manière synchrone, jusqu'à l'échelle de l'échantillon. Cela permet souvent d'identifier plus rapidement les liens de cause à effet et d'analyser les dysfonctionnements plus efficacement.

### Des sauvegardes qui sécurisent les données, et bien plus encore

La fonction de sauvegarde offre des options flexibles pour les stratégies de sauvegarde individuelles des enregistrements HD. De cette manière, la sauvegarde des données peut être automatisée ou manuelle selon des paramètres définis par l'utilisateur.

Une sauvegarde complète englobe l'ensemble de l'enregistrement HD, quand une sauvegarde différentielle ne concerne que la dernière partie de l'enregistrement HD qui n'a pas encore été sauvegardée.

Les sauvegardes servent en premier lieu de copies de sauvegarde et peuvent être restaurées si nécessaire. Les données de sauvegarde existantes peuvent cependant aussi être jointes à des enregistrements HD existants et restent alors disponibles pour analyse complémentaire.

L'enregistrement des données dans le serveur ibaHD suit le principe du stockage en anneau, de sorte que les données les plus anciennes sont écrasées par les nouvelles. Une sauvegarde jointe n'est pas écrasée et peut par exemple servir d'ensemble de données de référence pour une comparaison lors du remplacement d'anciens systèmes.

# Administration et configuration centralisée

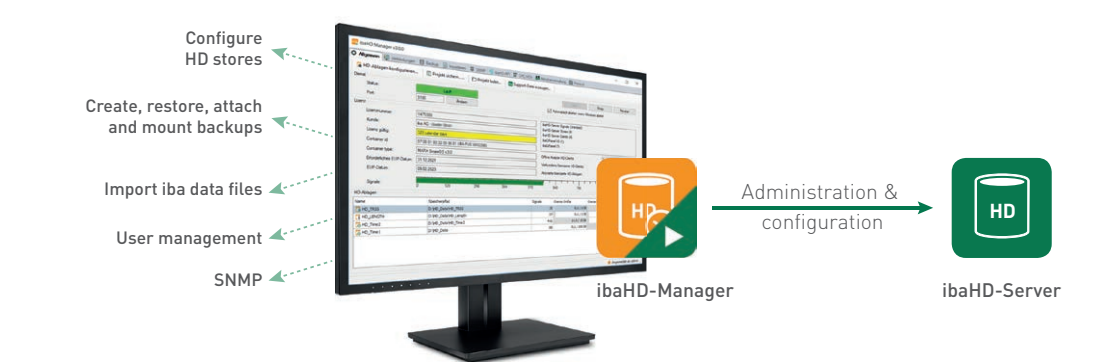

### Administration confortable avec ibaHD-Manager

ibaHD-Manager sert d'outil de gestion central pour le diagnostic, l'administration et la configuration du service ibaHD-Server. Il donne des informations sur l'état des clients HD actifs et des enregistrements HD, comme le nombre de signaux et l'espace libre. En outre, ibaHD-Manager permet de configurer les enregistrements HD, de gérer des projets, de créer des sauvegardes et d'importer des fichiers de données.

## Un serveur pour plusieurs enregistrements HD

Il est possible d'administrer plusieurs enregistrements HD depuis un unique serveur ibaHD. L'enregistrement des signaux basé sur le temps ou la longueur ainsi que l'enregistrement des messages d'événement sont traités comme l'enregistrement d'un fichier de données dans ibaPDA. Un système ibaPDA peut alimenter en données plusieurs enregistrements HD sur le même serveur ou sur différents serveurs ibaHD.

De la même manière, plusieurs systèmes ibaPDA peuvent écrire leurs données sur le même serveur ibaHD, mais dans des enregistrements HD différents. Les événements de plusieurs systèmes de serveurs ibaPDA peuvent être

regroupés dans un seul enregistrement basé sur les événements.

De cette manière, le serveur ibaHD peut tenir lieu de solution de niveau supérieur pour enregistrer les données de plusieurs installations d'une même usine.

### Importer des fichiers de mesure simplement

Les fichiers de données au format DAT générés avec ibaPDA sont intégrables dans un enregistrement HD via un processus d'importation. Pour cela, il est possible d'importer des fichiers de données ou des répertoires entiers de fichiers de données dans un enregistrement HD et de saisir les données de mesure au moment correspondant.

Il est ainsi possible de regrouper dans un enregistrement HD des fichiers de données provenant d'anciens stockages, ce qui permet d'accéder directement à ces données.

Il est également possible d'importer des fichiers de données enregistrés par plusieurs systèmes ibaPDA indépendants (par ex. avec ibaDAQ sur des grues ou des véhicules de transport). De cette manière, il est possible d'accéder conjointement aux données de mesure de plusieurs systèmes indépendants afin de visualiser et d'analyser

les données ensemble ou de les présenter dans un rapport (rapport d'équipe, journalier ou mensuel).

Le logiciel ibaDatCoordinator permet même d'automatiser l'importation de fichiers de données. ibaDatCoordinator est facile à configurer et décharge l'utilisateur des tâches de routine.

#### Gestion des utilisateurs

Pour protéger les données du serveur ibaHD contre tout accès non autorisé, la gestion des utilisateurs offre la possibilité d'attribuer des autorisations à certains utilisateurs uniquement. Les autorisations concernent par exemple la configuration du serveur ibaHD, les droits de lecture et d'écriture sur certains enregistrements HD, la configuration des enregistrements HD, la création de sauvegardes à partir de données HD ou la restauration de données HD à partir de la sauvegarde.

## **SNMP**

ibaHD-Server dispose d'un serveur SNMP intégré et s'intègre dans un système de gestion de réseau d'entreprise selon le protocole SNMP. Les protocoles SNMP V1, V2c et V3 sont pris en charge. Par défaut, le serveur SNMP fournit des informations sur la licence, le service de serveur ibaHD, les enregistrements HD, les clients en lecture et en écriture et les sauvegardes.

# Analyses sur mesure de données HD

### Des analyses interactives avec ibaAnalyzer

Les données du serveur ibaHD peuvent être facilement récupérées, affichées et analysées avec le programme d'analyse ibaAnalyzer. L'accès aux données HD s'opère aussi simplement que l'ouverture d'un fichier de données.

Le grand avantage du serveur ibaHD est que les données agrégées peuvent être affichées sur une période beaucoup plus longue que celle des fichiers de données, par exemple sur une semaine, un mois ou une période encore plus longue.

Les données peuvent être facilement sélectionnées à l'aide de marqueurs dans un aperçu ou directement en indiquant la période. En fonction de la période sélectionnée, le niveau d'agrégation approprié est automatiquement choisi.

Vous pouvez à la fois calculer des valeurs statistiques sur la période sélectionnée et identifier des tendances à long terme. Grâce aux sous-signaux Minimum et Maximum ajoutés à chaque signal dans les enregistrements HD, il est possible de détecter les valeurs

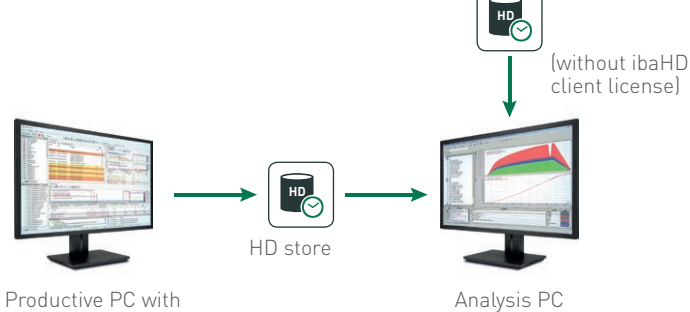

ibaHD-Server license

aberrantes malgré l'agrégation. Si les données doivent être examinées en détail, par exemple en recherchant des anomalies dans une équipe de production, la fonction drill down permet de disposer des données jusqu'à la plus haute résolution dans ibaAnalyzer.

#### Recherche de conditions de signal

De plus, il est possible de rechercher des conditions de signal sur une période quelconque et de trouver ainsi des valeurs aberrantes ou des infractions aux valeurs limites, par exemple.

En faisant une recherche dans ibaAnalyzer, il est possible de combiner plusieurs conditions avec ET ou OU afin de rechercher des conditions complexes. La recherche d'événements et la consultation de paramètres d'événements tels que le numéro de produit ou les valeurs d'alerte sont également possibles.

Exemple pratique : la recherche d'un signal, ici un dépassement de la force de laminage, dans une période donnée. Le résultat affiche tous les endroits où un dépassement correspondant de la force de laminage s'est produit. Les signaux et événements des occurrences trouvées peuvent être extraits et traités de manière approfondie dans des fichiers de données. Les forces de laminage de différents produits peuvent alors être superposées et comparées.

HD backup

## Réaliser des analyses hors-ligne sans licence avec les sauvegardes

Une fois créées avec ibaHD-Server, les sauvegardes peuvent être lues et analysées gratuitement avec ibaAnalyzer, sans licence. Vous pouvez ainsi analyser des données HD indépendamment du système de production. Les sauvegardes jointes permettent également d'analyser des périodes très longues.

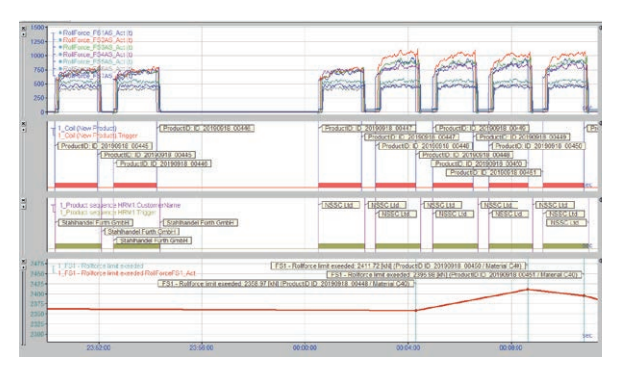

Requête de séries chronologiques et d'événements en entre les productions de signal des conditions de signal

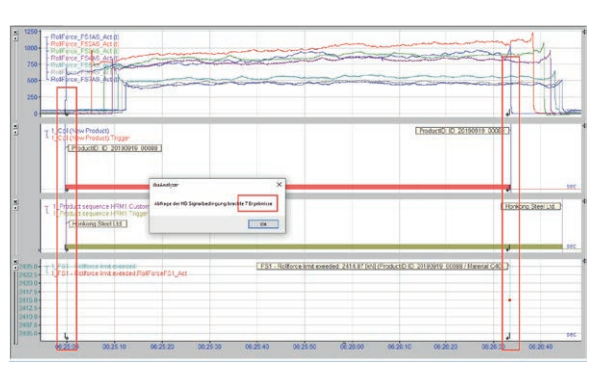

# Post-traiter automatiquement des données HD pour obtenir plus d'informations

Le logiciel ibaDatCoordinator permet de traiter automatiquement les données HD. Il est possible d'y configurer une période pendant laquelle les données de ibaHD-Server doivent être lues et traitées. Sur la base des données HD, il est également possible de générer des événements hors ligne ou de traiter les données comme des fichiers de données, par exemple pour calculer des valeurs caractéristiques (KPI) et extraire ces KPI dans des bases de données ou pour les utiliser dans des rapports.

### Générer des événements hors ligne

Sur la base de fichiers de données ou de données HD, le logiciel ibaDatCoordinator est capable de générer ce que l'on appelle des événements hors ligne lors du post-traitement. Les valeurs caractéristiques de processus calculées ou les informations sur les produits et les lots sont enregistrées en qualité d'événement hors ligne dans la mémoire basée sur les évènements.

Les événements hors ligne peuvent être affichés, évalués et utilisés dans des rapports en même temps que les données acquises en ligne avec ibaPDA.

Avec ibaHD-Server, il est possible de stocker ensemble des données en temps réel en haute résolution et des valeurs caractéristiques calculées qui ont été configurées dans ibaDatCoordinator.

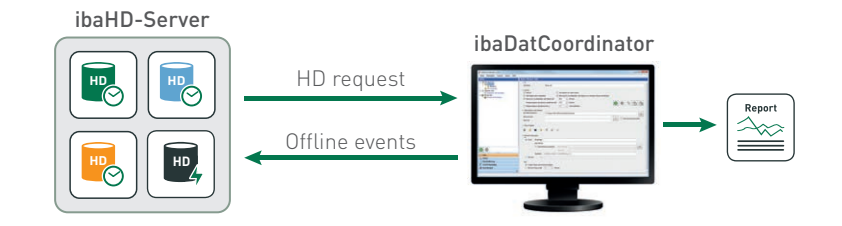

Avec ibaDatCoordinator, il est possible de sauvegarder les KPI calculés dans le serveur ibaHD en tant qu'événements hors ligne, mais aussi d'exécuter automatiquement des requêtes HD.

# Calcul automatique des valeurs caractéristiques et création de rapports

ibaHD-Server offre le grand avantage de fournir un accès chronologique aux données de mesure sur une longue période, sans devoir ouvrir plusieurs fichiers de données, ou ne prendre en compte que les plages de temps d'un fichier de données.

Les valeurs caractéristiques peuvent ainsi être facilement calculées sur des périodes configurables à volonté, comme par exemple une équipe, un jour, une semaine ou un mois. Ces valeurs caractéristiques peuvent ensuite être chargées dans des bases de données externes avec ibaAnalyzer-DB ou utilisées dans des rapports chronologiques avec le générateur de rapports ibaAnalyzer. Il est ainsi possible de générer automatiquement des rapports pour une équipe, un jour ou un mois, par exemple des rapports sur l'énergie ou la consommation.

En outre, il est également possible de configurer des rapports en les basant sur des événements HD. Chaque fois qu'un événement se produit et est enregistré dans le serveur ibaHD, un rapport lié à l'événement, par exemple, un rapport d'erreur, est automatiquement créé.

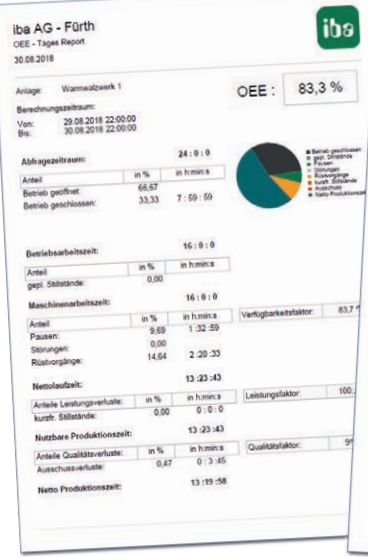

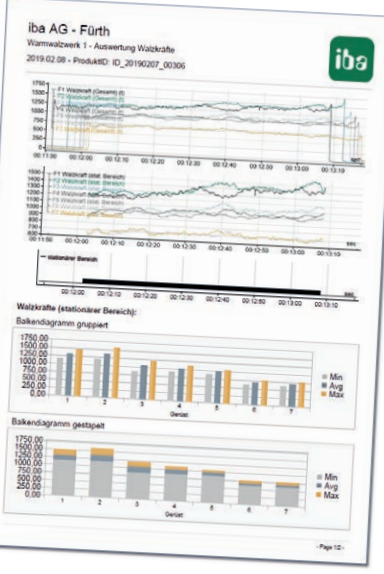

# Une plateforme de données ouverte pour chaque type d'analyse de données

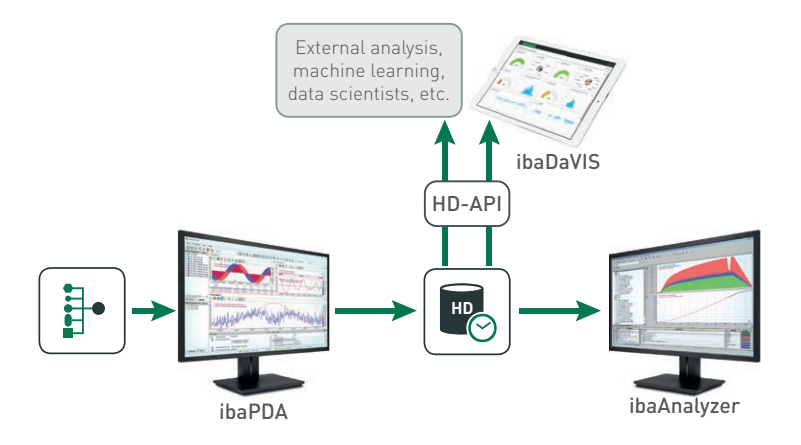

# Accès aux données HD avec des systèmes client spécifiques

Le produit ibaHD-Server-V2- API-Read intègre une interface de programmation (API : Application Programming Interface), qui permet d'interroger des systèmes externes sur les données historiques et les événements des enregistrements HD.

L'API permet aux systèmes client spécifiques et aux utilisateurs tels que les Data Scientists de lire de manière flexible les signaux et événements enregistrés. Ainsi, la base de données disponible dans ibaHD-Server peut par exemple servir à la modélisation, l'apprentissage automatique, l'étalonnage, la détection d'anomalies, etc. Il est alors possible d'accéder précisément aux périodes requises pour une exigence donnée.

L'interface de programmation est basée sur le framework gRPC et offre des outils pour générer du code client pour différents langages de programmation, comme par exemple Android Java, C# / .NET, C++, Go, Java, Kotlin/JVM, Node.js, Objective-C, PHP, Python. Des exemples de programmation pour les langages sélectionnés sont disponibles sur demande.

ibaHD-Server-V2-API-Read fait l'objet d'une licence séparée. Une licence ibaHD-Server est préalablement requise. Le nombre de clients connectés via l'API ou le nombre de requêtes ne sont pas limités.

# Analyser des données HD sur le Web avec ibaDaVIS

L'interface de programmation ibaHD-Server-V2-API-Read est utilisée en interne par iba pour analyser et visualiser les données du serveur ibaHD dans ibaDaVIS. ibaDaVIS permet de visualiser et d'analyser des données de processus et des valeurs caractéristiques dans un navigateur Web.

Toutes les fonctionnalités de ibaDaVIS peuvent également être appliquées aux données basées sur le temps ou sur des événements provenant du serveur ibaHD. Pour cela aussi, une licence est requise pour l'API.

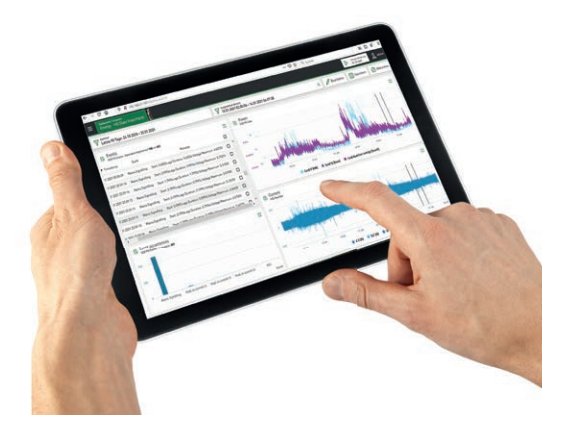

Liste des événements et affichage des tendances des données HD dans ibaDaVIS

# Note sur le principe d'utilisation et la configuration informatique

#### Concept modulaire

Les licences de base pour les serveurs ibaHD sont échelonnées en fonction du nombre de signaux et comprennent un serveur ibaHD, deux enregistrements HD et deux clients HD. La licence de base permet d'utiliser une phase. Afin de définir des phases supplémentaires, une licence séparée qui contient à chaque fois 2 définitions de phases, est nécessaire.

Les enregistrements HD sous licence peuvent être utilisés au choix pour des enregistrements de données basés sur le temps, la longueur ou l'événement.

Pour augmenter encore les capacités, il existe des licences pour des enregistrements HD supplémentaires (sur le même serveur) et des clients HD supplémentaires qui donnent accès aux données historiques d'un serveur ibaHD à partir de plusieurs clients. Pour chaque poste de travail qui doit afficher des données historiques, une licence client ibaHD-Server et le logiciel client ibaPDA sont nécessaires.

#### Environnement virtualisé et ibaHD-Server

ibaHD-Server peut être exploité dans un PC Windows virtualisé. La puissance de la machine virtuelle

et le volume de données à traiter par le serveur ibaHD doivent être adaptés l'un à l'autre. De manière générale, l'utilisation d'une machine physique est préférable pour l'exploitation du serveur ibaHD, car les algorithmes de stockage et de gestion des données sont fortement optimisés pour une utilisation avec un matériel dédié. Cela permet par ailleurs de mieux adapter le matériel aux exigences de ibaHD-Server.

Ainsi, la version standard de ibaRackline-PC HD est équipée d'un SSD NVMe qui peut être configuré comme un « Intermediate Store », ou stockage intermédiaire. Ces performances ne sont pas aussi élevées lorsque ibaHD-Server est exploité dans des environnements virtualisés. Nous pouvons vous aider à trouver la configuration la plus adaptée à vos tâches.

Pour les environnements virtualisés, iba offre, par le biais du serveur de dongles USB, la possibilité de mettre le dongle matériel, et donc la licence de serveur ibaHD, à disposition du serveur virtuel ibaHD. N'hésitez pas à vous renseigner auprès de notre équipe d'assistance ou de notre équipe A&C pour connaître les options possibles.

#### Prérequis

- **›** Pour utiliser des phases, ibaPDA v8.2.0 ou une version supérieure est nécessaire
- **›** Système d'exploitation : Windows 8.1 ou 10 (x86/x64), Windows 11 (x64), Windows Server 2012 R2, 2016, 2019 ou 2022 (x64).
- **›** .NET-Framework 4.8 ou version supérieure
- **›** Exploitation avec ibaAnalyzer v7.0.0 ou version supérieure
- **›** Analyse et visualisation de données HD avec ibaDaVIS v2.8.0 ou une version supérieure
- **›** Pour des recommandations concernant les types d'ordinateur requis, veuillez vous reporter à la page 11.
	- Pour plus d'informations concernant les ordinateurs et le serveur de dongles USB, veuillez consulter la brochure « Ordinateurs industriels performants, connexions PC, infrastructure en fibre optique »

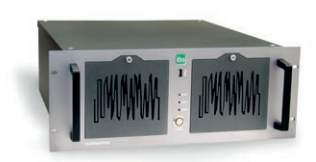

ibaRackline-PC HD

# Recommandations sur l'exploitation de ibaHD-Server sur des serveurs physiques ou des machines virtuelles

#### Exigences générales

- **›** Système d'exploitation : Windows ≥10 ou Windows Server ≥2016
- **›** Processeur : 2 cœurs + 1 cœur par enregistrement HD ; > 2 GHz
- **›** RAM : min. 8 Go + 2 Go par enregistrement HD
- **›** Mémoire intermédiaire : Mémoire Flash, toujours sur l'ordinateur local, pas de NAS. Vous trouverez plusieurs exemples de capacité de mémoire intermédiaire recommandée dans le tableau ci-dessous.
- **›** Enregistrement ibaHD : Mémoire Flash de préférence, lecteur local ou en réseau en RAID.
- **›** Capacité de disque : dépendante du nombre de signaux et de la durée de sauvegarde<sup>1</sup>

### Configuration maximale ibaHD-Server

(Recommandation pour un ordinateur ibaHD-Server)

- **›** Enregistrement HD : max. 32 enregistrements HD
- **›** Quantité totale de signaux : max 32 000 signaux (toutes combinai-

sons de signaux analogiques et numériques, événements exclus)

- **›** Quantité de signaux par enregistrement HD temporel : max 16 000 signaux (toutes combinaisons de signaux analogiques et numériques)
- **›** Quantité d'événements par mémoire basée sur les événements : max. 16 000 événements
- **›** Quantité de signaux par enregistrement d'événements et d'alarmes : max. 100 000 signaux

1 Les capacités indiquées de mémoire disque dur sont des valeurs nettes. Les systèmes de stockage réels doivent offrir une plus grande capacité afin d'éviter les pertes de performance dues aux processus organisationnels internes.

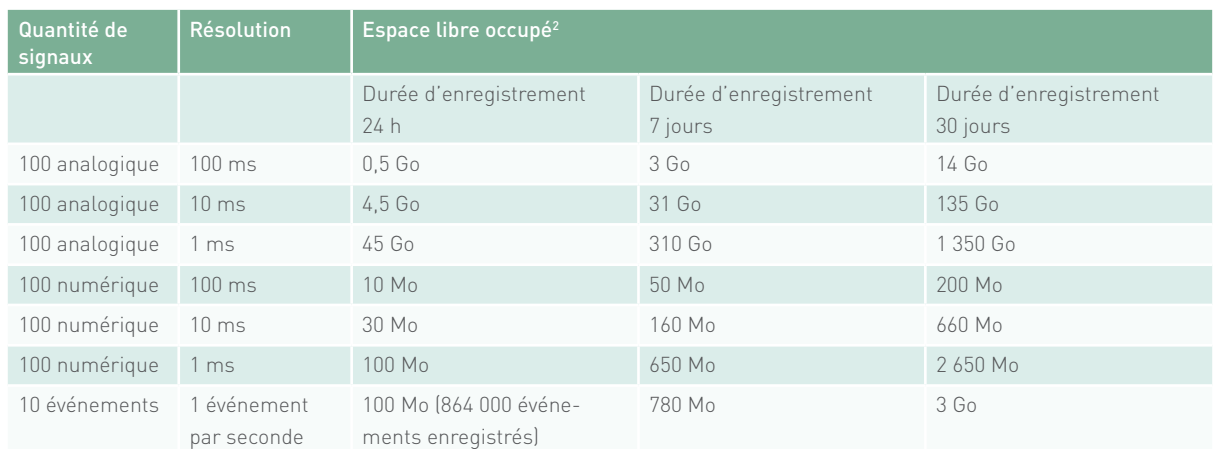

Estimation de la capacité de disque dur

2 Les valeurs d'espace libre occupé présentées ici sont établies de manière synthétique. Pour l'estimation, nous avons utilisé des signaux de test qui ne peuvent être que légèrement compressés par les algorithmes de compression du serveur ibaHD. En fonctionnement réel, les algorithmes de compression sont très efficaces et il faut beaucoup moins d'espace libre pour les signaux analogiques ou numériques.

# Capacité de mémoire intermédiaire recommandée

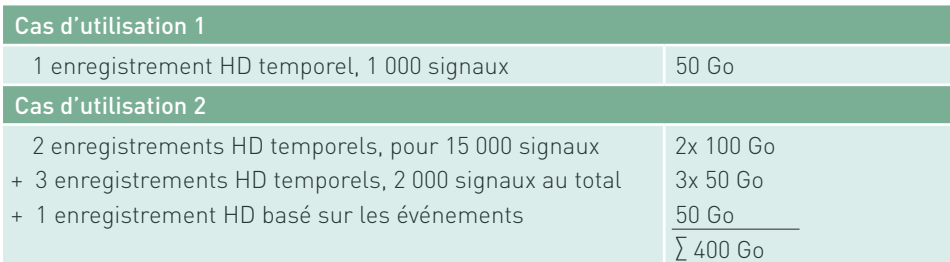

# Références de commande

#### ibaHD-Server

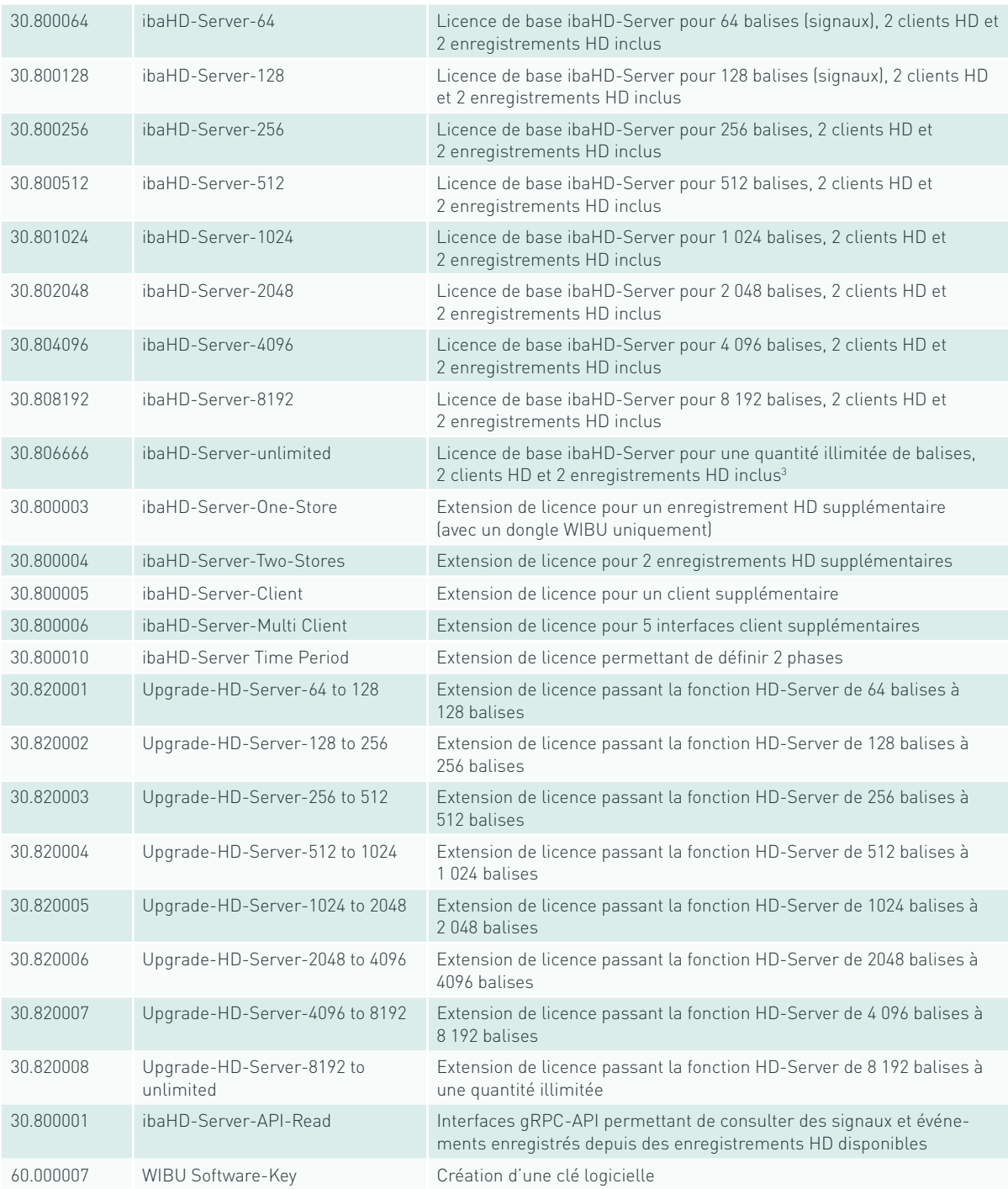

3 La quantité de balises enregistrable pour chaque enregistrement HD est limitée à 65 534.

Les licences de mise à niveau 30.820001 à 30.820008 sont prises en charge à partir de ibaHD-Server v3.0.0.

# Système informatique

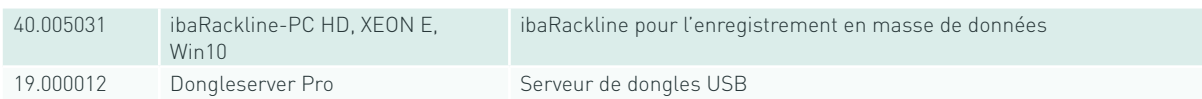

#### Formations

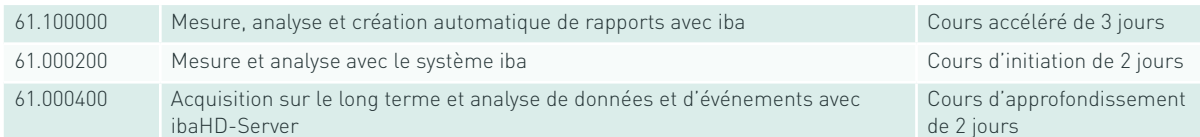

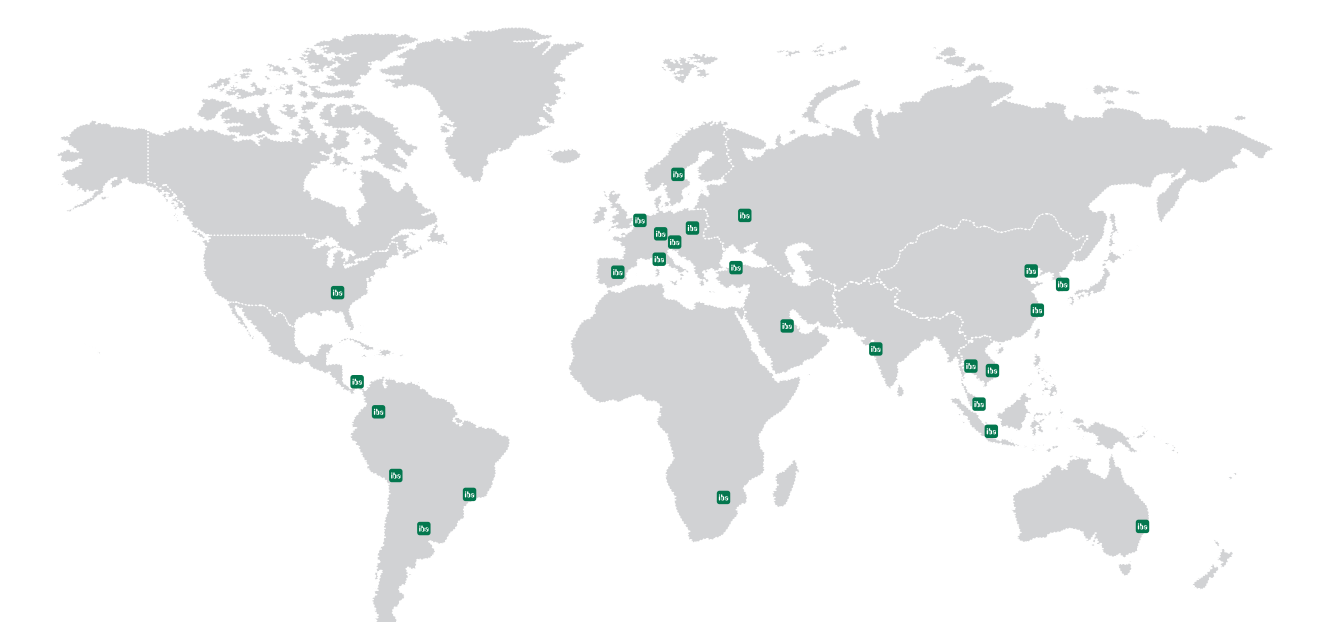

# **Headquarters**

# Germany

iba AG

Office address Koenigswarterstr. 44 D-90762 Fuerth

Mailing address P.O. box 1828 D-90708 Fuerth

Tel.: +49 (911) 97282-0 www.iba-ag.com info@iba-ag.com

# Europe

iba Austria GmbH Austria & Hungary order@iba-austria.at

iba Benelux BV Belgium, the Netherlands, Luxembourg, France, Ireland, Great Britain, French-speaking Switzerland sales@iba-benelux.com

iba Czechia Czechia, Slovakia josef.dusek@compas.cz

iba Ibérica Spain, Portugal sales@iba-iberica.com

iba Italia S.R.L. Italy, Slovenia, Croatia, Serbia, Italian-speaking Switzerland sales@iba-italia.com

iba Nordic Denmark, Finland, Norway, Sweden c/o Begner Agenturer AB info@begner.com

iba Polska c/o ADEGIS Sp. z o.o. Sp.k. support@iba-polska.com

OOO iba Russia dmitry.rubanov@iba-russia.com

# Asia

iba Asia GmbH & Co. KG Western and Central Asia, Philippines, Cambodia, Laos, Myanmar, Bhutan, Nepal henry.regn@iba-asia.com

iba China Ltd. julia.wang@iba-china.com

iba Gulf Saudi Arabia, UAE, Qatar, Kuwait, Bahrain and Oman c/o ASM a.magboul@iba-gulf.com

iba Indonesia c/o PT. Indahjaya Ekaperkasa sandhi.sugiarto@iba-indonesia.com

iba Korea System Co. Ltd. Japan

hj.park@ibakorea.co.kr

iba Korea System Co. Ltd. Korea sh.lee@ibakorea.co.kr

iba Malaysia c/o iba Engineering & Consulting (Malaysia) SDN. BHD bruno.marot@iba-malaysia.com

iba Singapore c/o iba (S.E.A.) Engineering & Consulting Pte. Ltd. bruno.marot@iba-sea.com

iba Systems India Pvt. Ltd. India, Bangladesh, Nepal, Pakistan, Sri Lanka shraddhap@iba-india.com

iba Thailand c/o SOLCO Siam Co. Ltd. pairote@iba-thai.com

iba Turkey Ltd. ahmet@iba-turkey.com

iba Vietnam c/o Tang Minh Phat Co., Ltd sales@iba-vietnam.com

# Australia and Oceania

iba Oceania Systems Pty Ltd. Australia, New Zealand, PNG, Micronesia and South Pacific Islands (except US territories)

fritz.woller@iba-oceania.com

# Central and South America

iba LAT, S.A. iba@iba-lat.com

iba LAT Argentina iba@iba-argentina.com

iba LAT Bolivia iba@iba-bolivia.com

iba Brasil iba@iba-brasil.com

iba Chile iba@iba-chile.com

# North America (USMCA)

iba America, LLC USA

esnyder@iba-america.com

iba America, LLC Canada dkober@iba-america.com

iba America, LLC Mexico jgiraldo@iba-america.com

# Africa

iba Benelux BV Maghreb (Morocco, Algeria, Tunisia), Senegal sales@iba-benelux.com

iba Africa South Africa c/o Variable Speed Systems cc danie@iba-africa.com

iba AG is represented worldwide by subsidiaries and sales partners. Technical changes and errors excepted.